# YAHOO!

Edge PaaS 2015

Joshua Blatt

# Yahoo! Challenges

- No Isolation Between Tenants
- No Self Service
- Resulting Service Fragmentation / Security

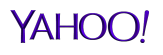

# Edge Data Plane

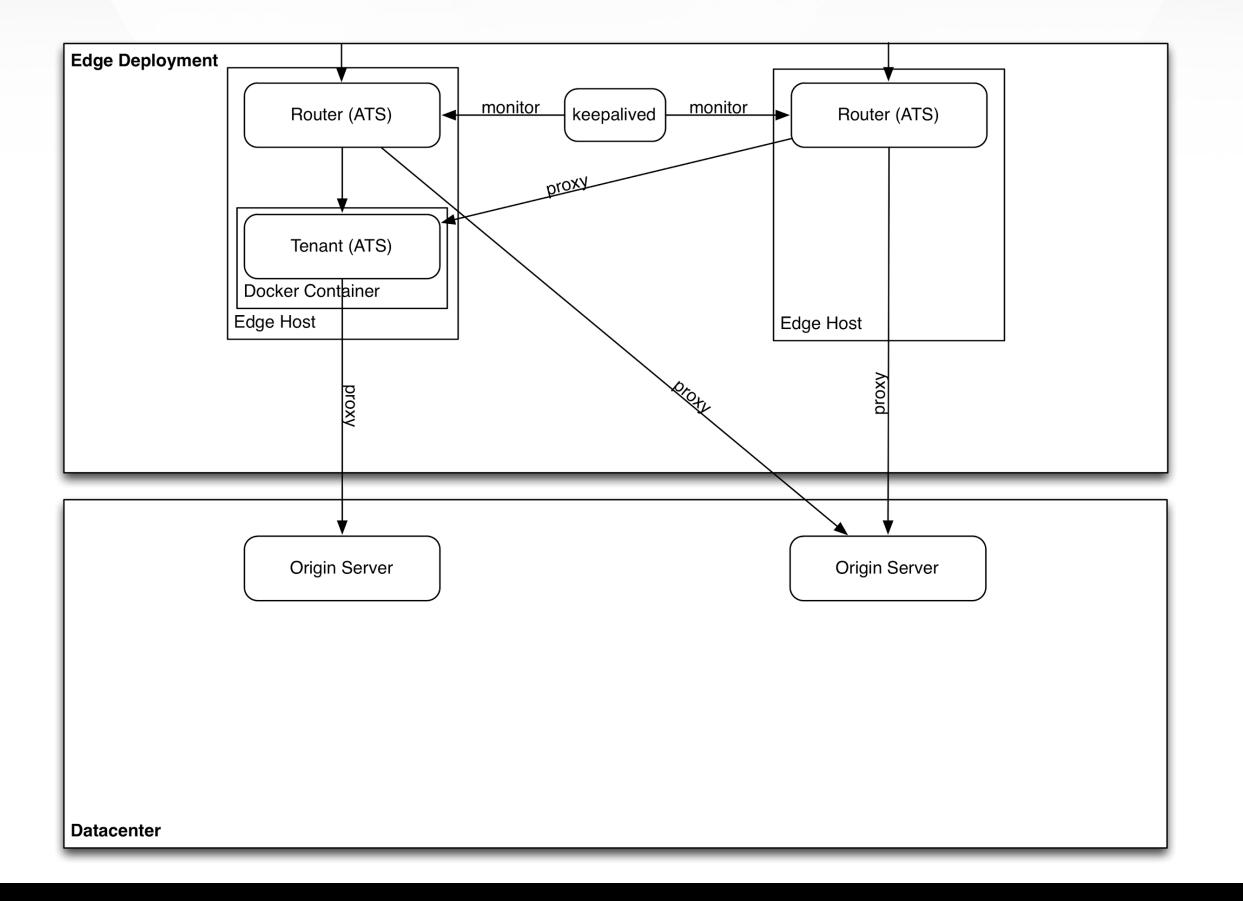

## Microkernel: Caching Tenant

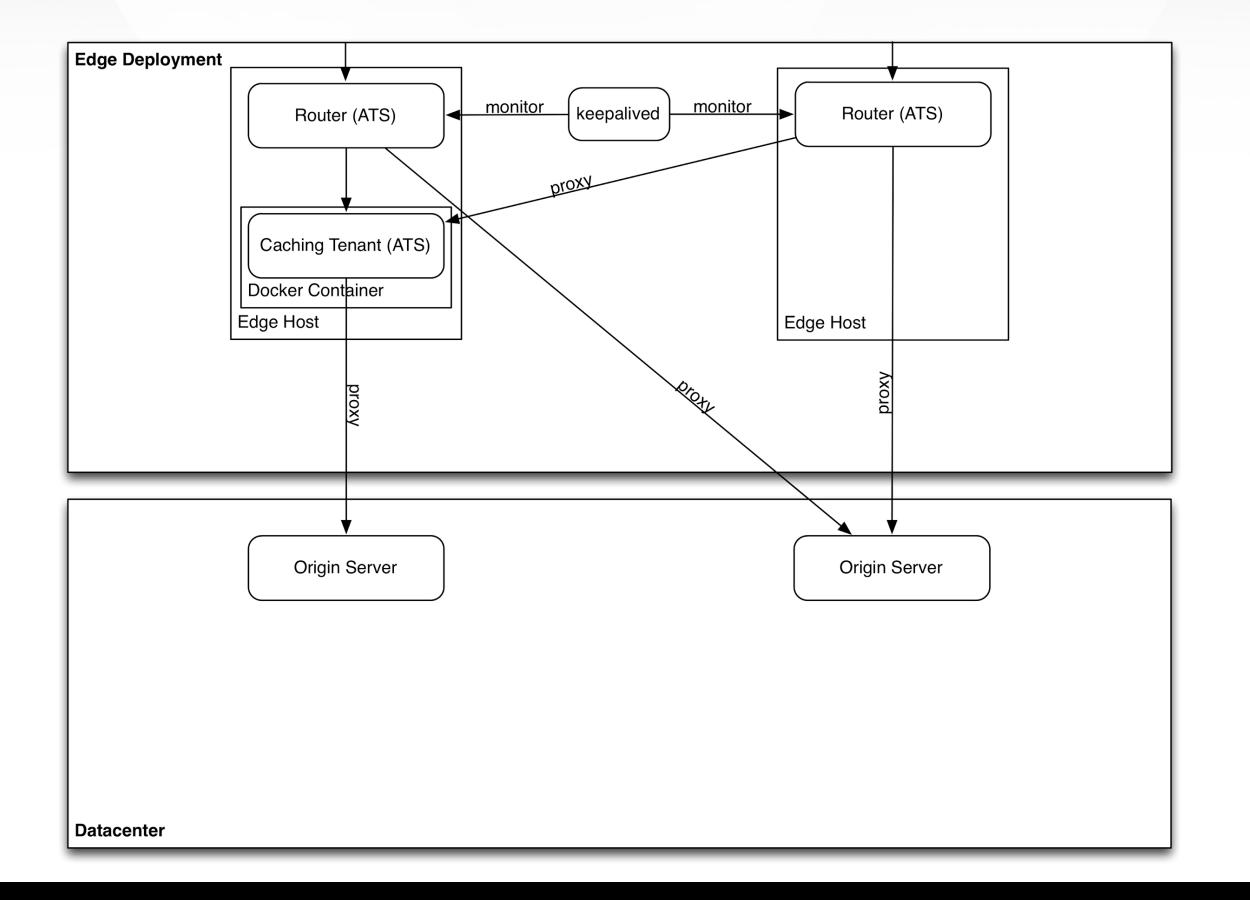

# Application Tenants

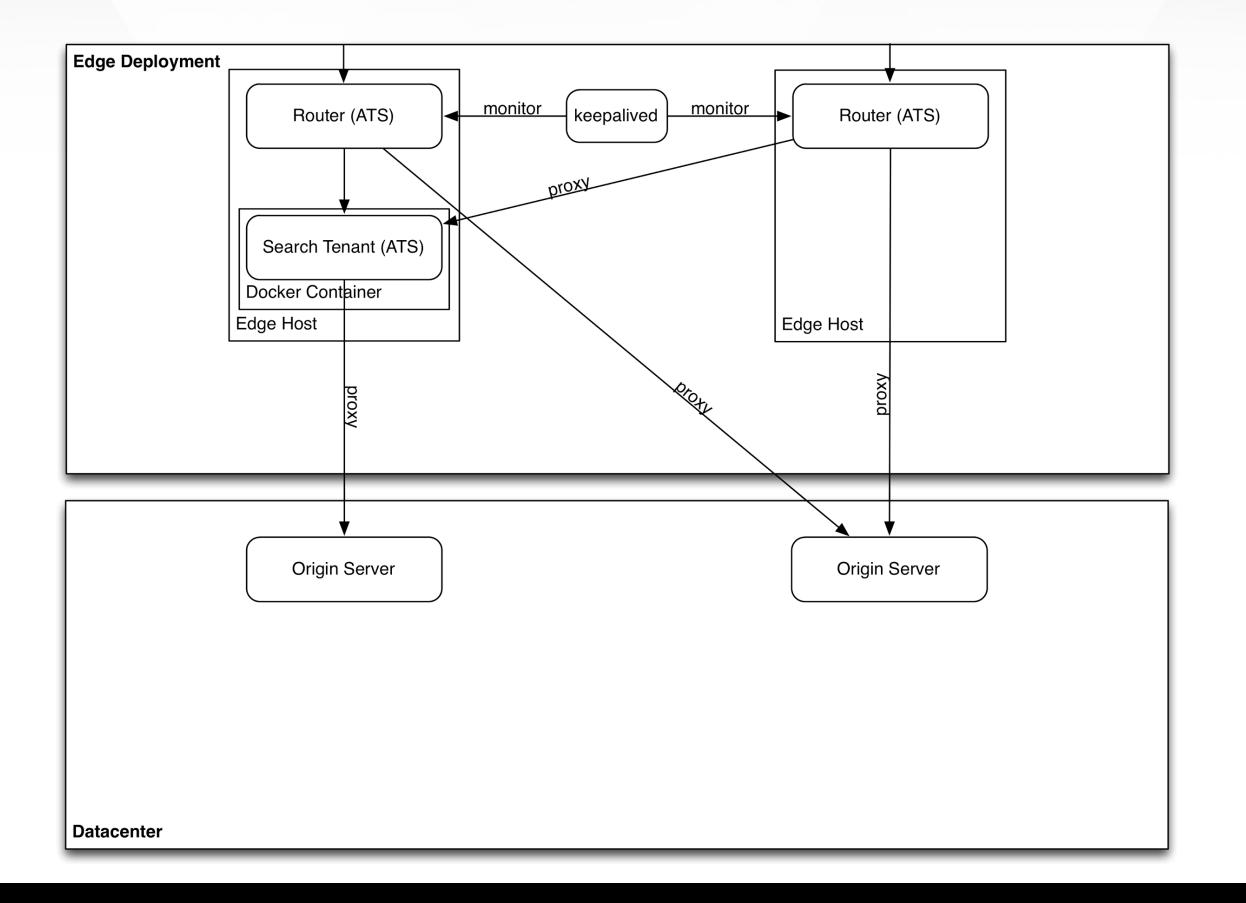

# Application Tenants

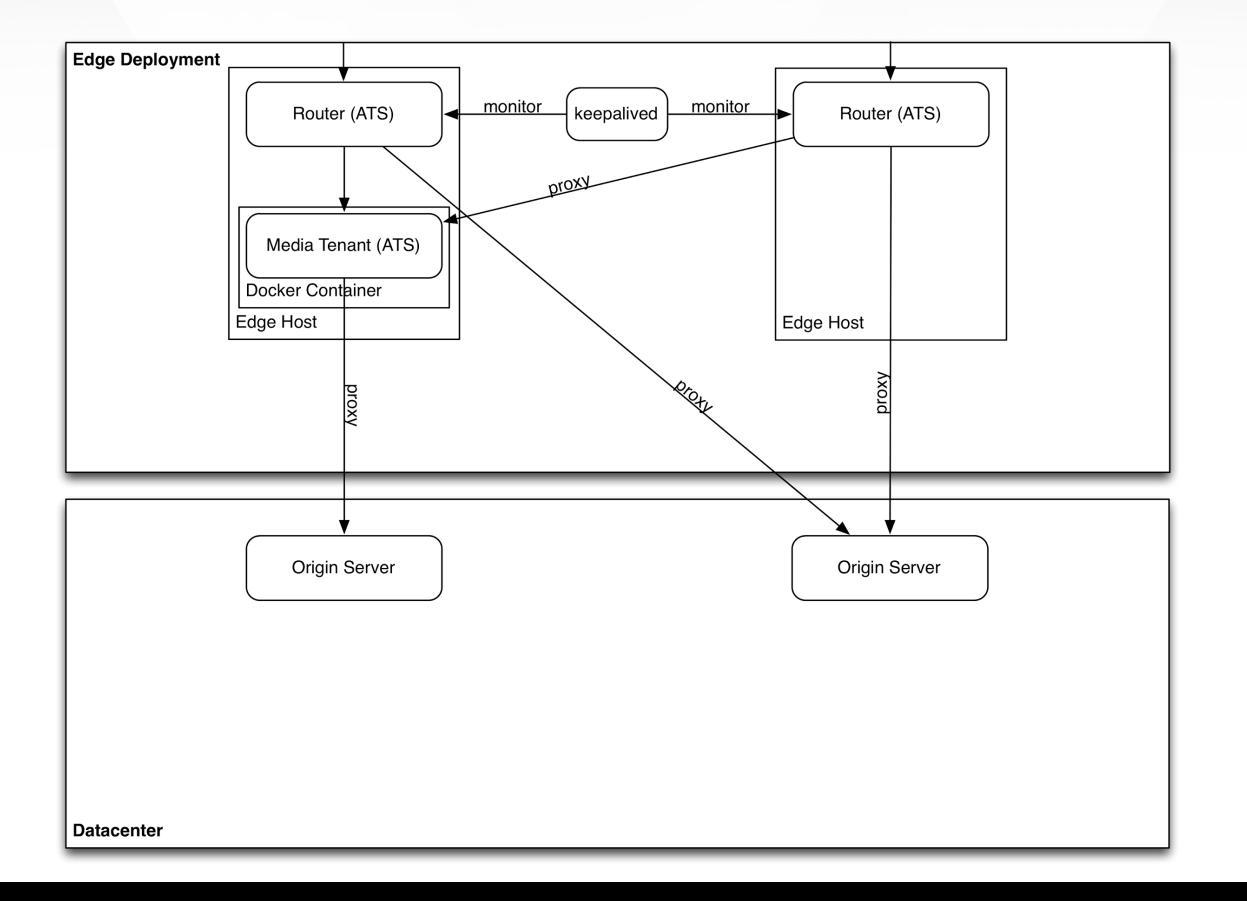

## Multiple Routing Tiers Per Edge Deployment (Ideal Past)

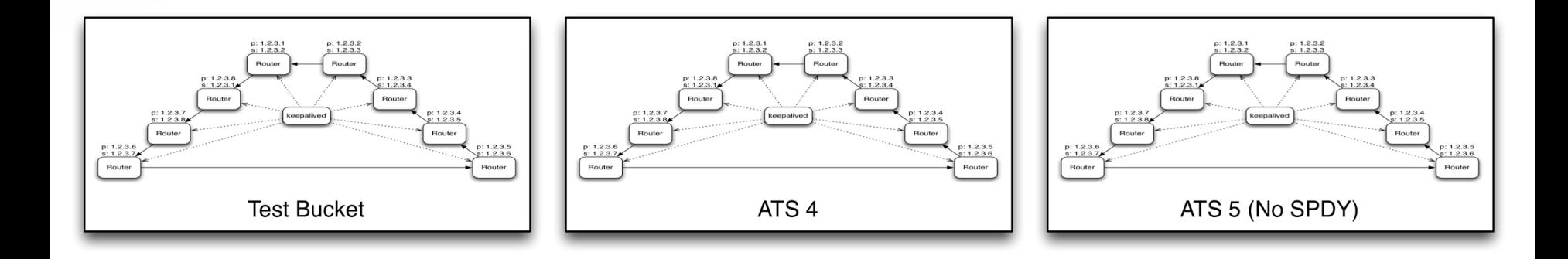

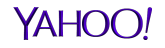

# Multiple Routing Tiers Per Edge Deployment (Ideal Present)

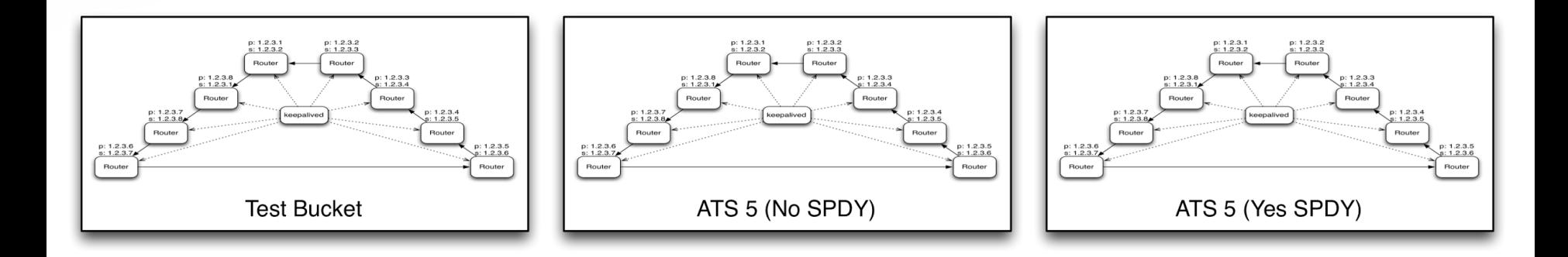

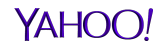

## Multiple Routing Tiers Per Edge Deployment (Future)

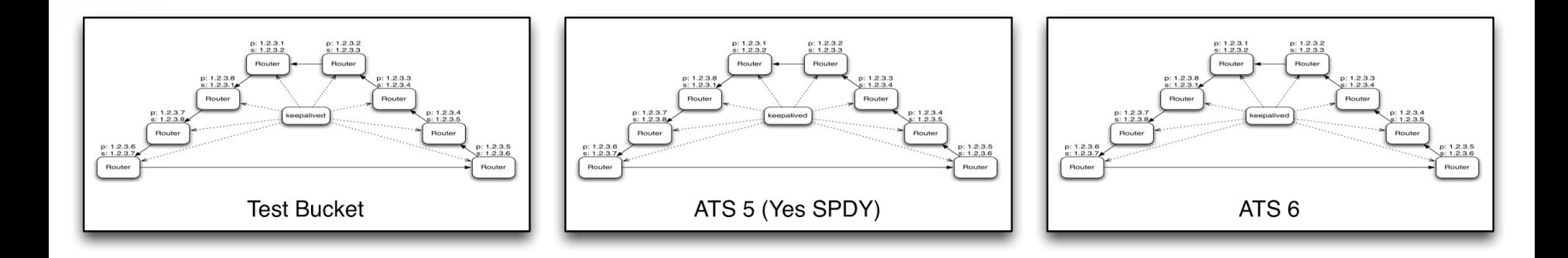

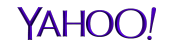

## Microkernel: Routing Tier as a Tenant?

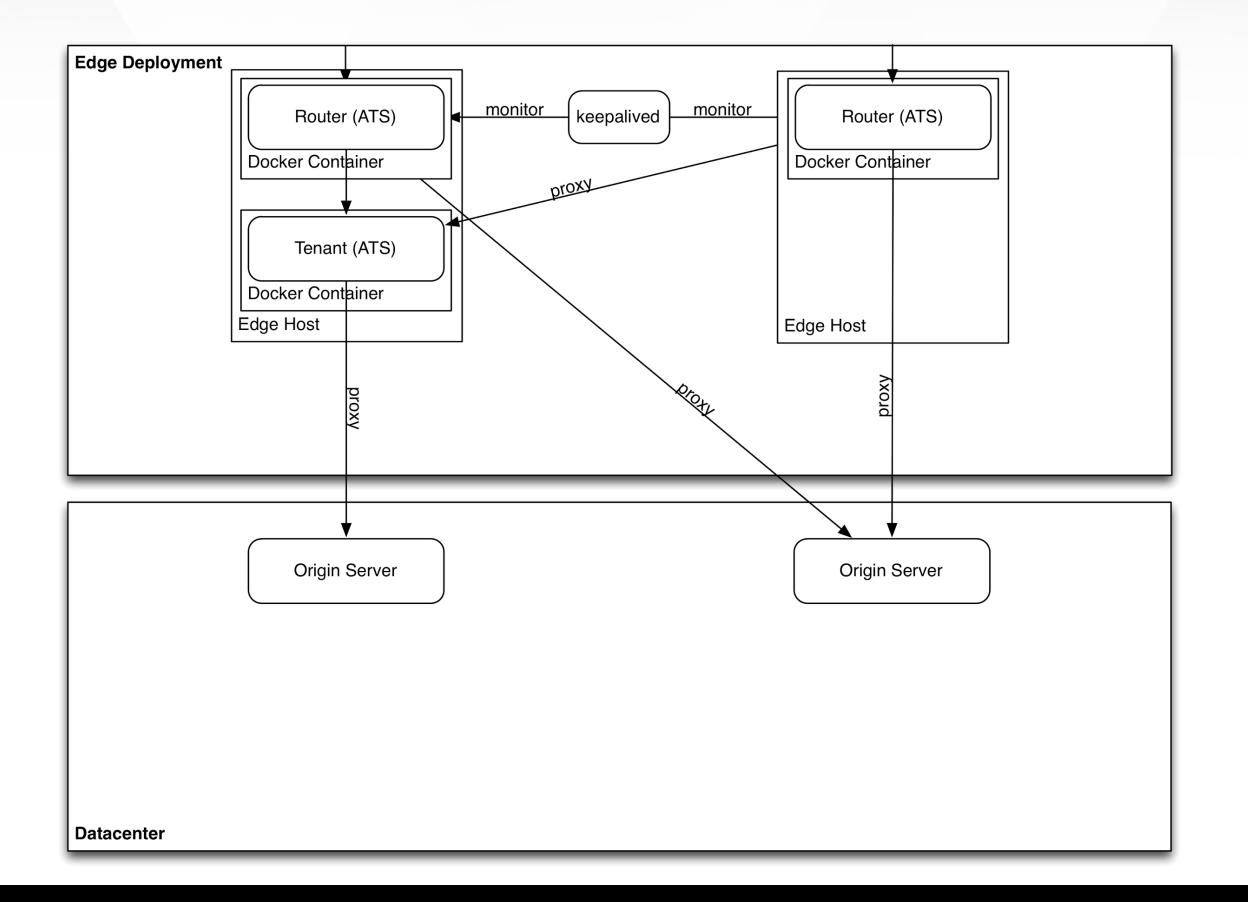

## Edge Control Plane

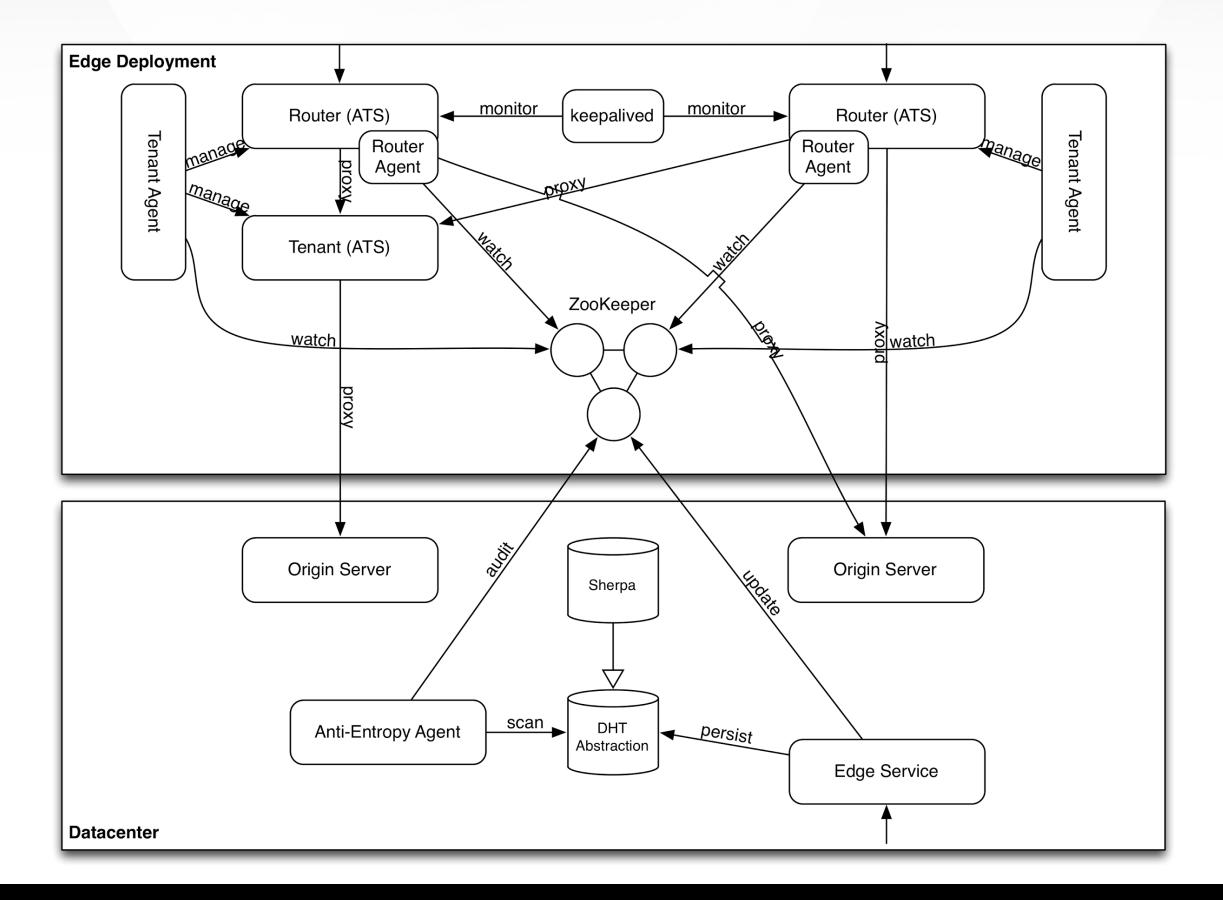

#### Implementation Pattern for Tenants, Routes, Services

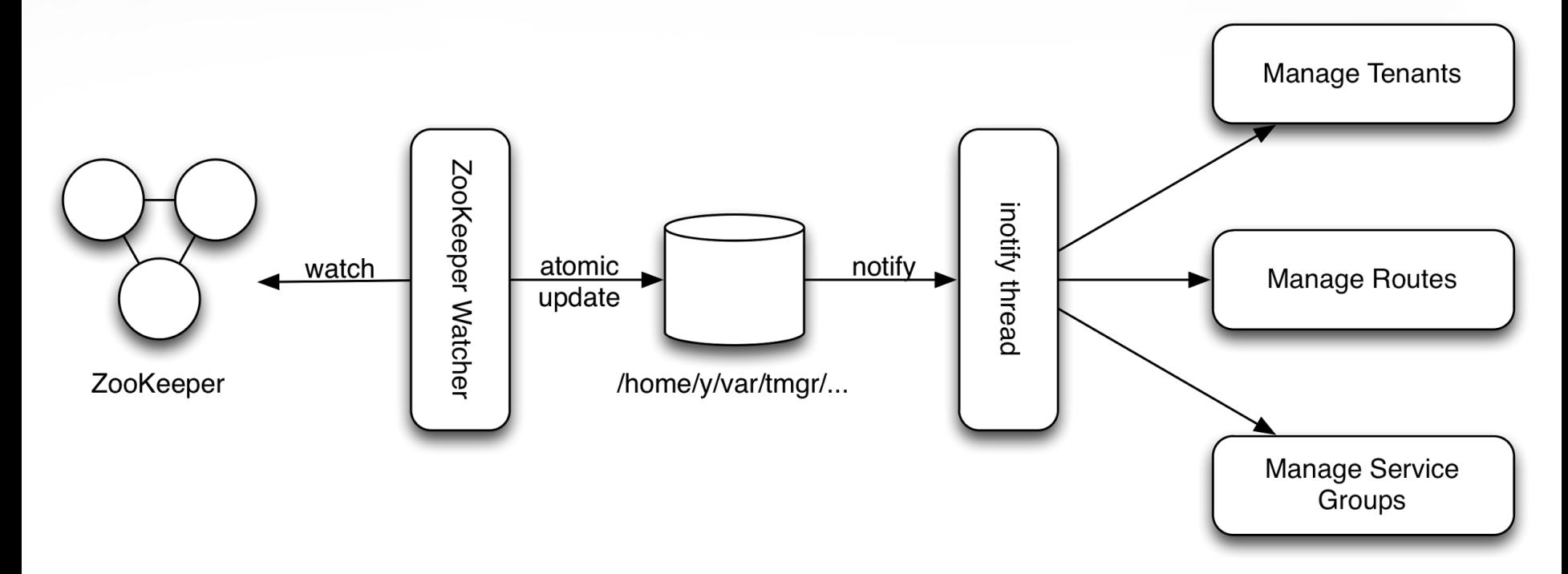

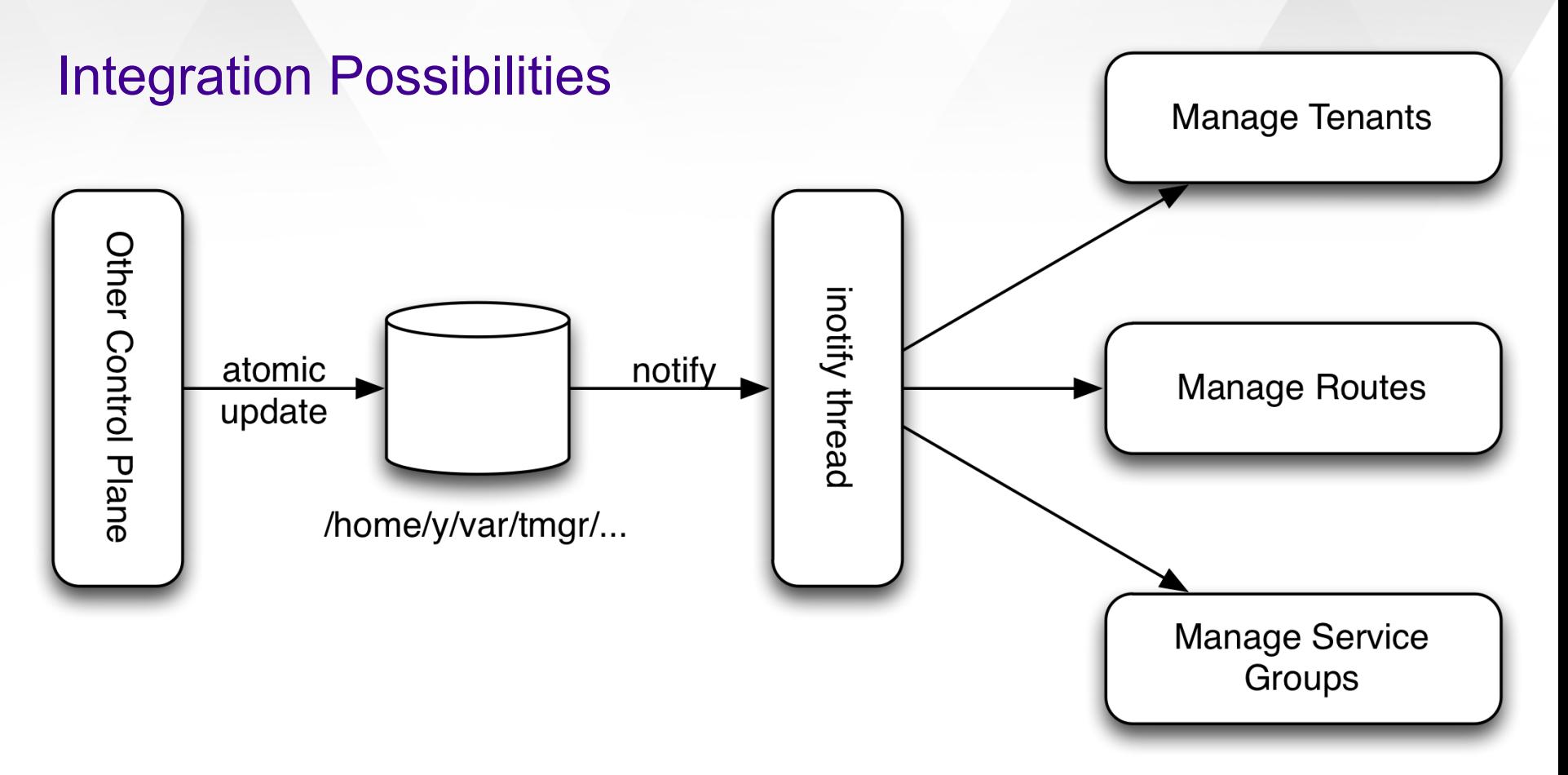

# **Tenants**

- ATS Base Image
- Tenant:
	- ATS Plugins
	- ATS Config Files (environment specific)

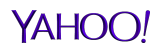

# Tenant Management

- Create Container
- Install ATS (Base) + ATS Plugins (Tenant)
- Start Container
- Stop Container
- Upgrade ATS (Base) + ATS Plugins (Tenant)
- **Start Container**
- **Stop Container**
- Destroy Container

# Route Management: Routing Language

- **Directive**: a rule for recognizing and routing a subset of traffic appropriately
- **Filter**: a component part of a directive that matches or samples part or all of a domain's transaction stream.
- **Modifier**: a part of a directive that specifies an action, such as insertion of a header field or addition of a tag, to be performed on a selected request. Essentially, a filter with side-effects.
- **Target**: a part of a directive that specifies a server, server group, or tee to receive traffic for a selected request.

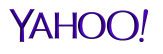

## **Directives**

}

```
{ "selector" : { \qquad # tee or route
      "param-name" : "argument", # zero or more
     "filters" : [ { \qquad \qquad \qquad \qquad \qquad # filter list (optional)
         " filter-name" : \qquad \qquad \dagger mandatory per filter
         { " filter-param" : "argument" } # zero or more
        } ],
     "modifiers" : [ { \qquad \qquad \qquad # \text{ modifier list (optional)}"modifier-name" : \qquad # mandatory per filter
          { "modifier-param" : "argument" } # zero or more
         } ],
      "target" : " destination" # mandatory if incomplete filtering
      "tee" : "destination" # optional; dups for observation
}
```
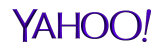

# Example

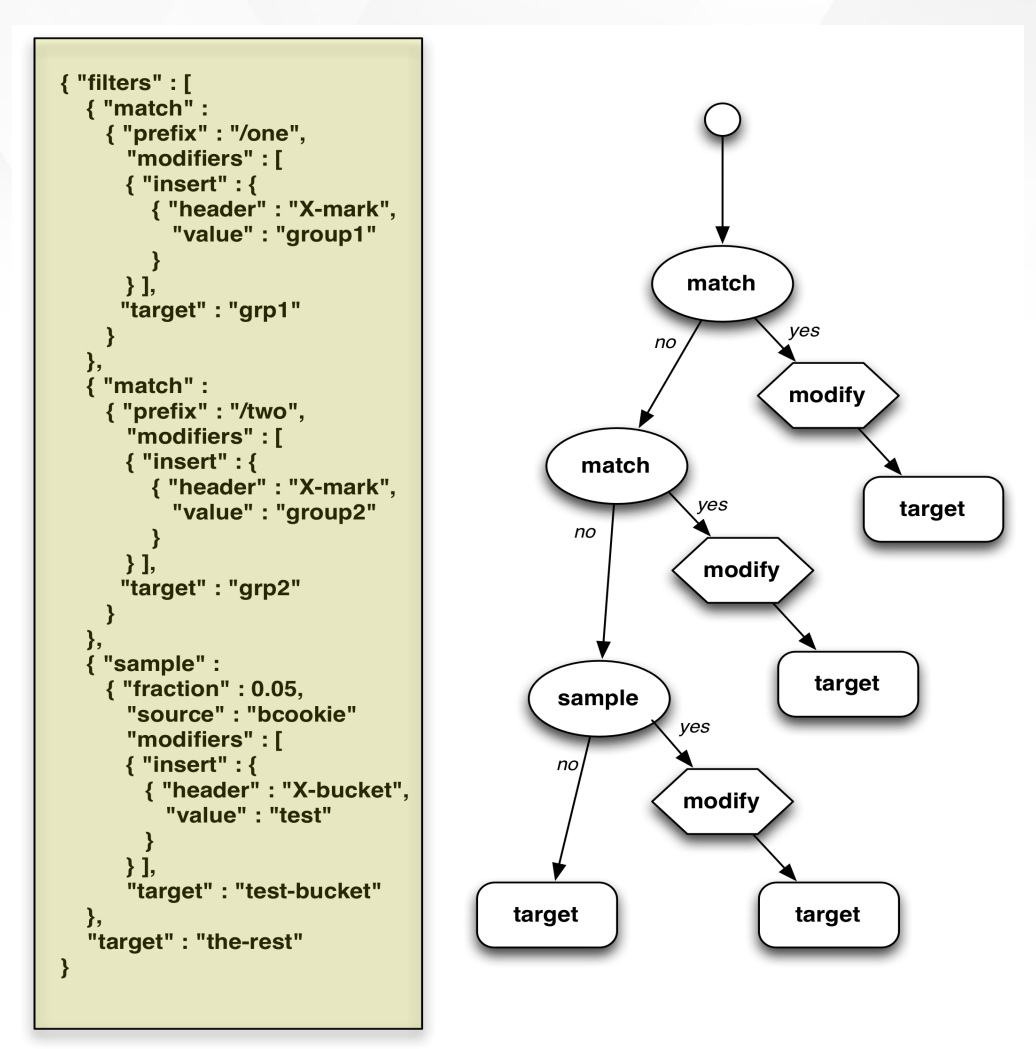

#### **Filters**

}

```
{ "selector" : { \qquad # tee or route
      "param-name" : "argument", # zero or more
     "filters" : [ { \qquad # filter list (optional)
         " filter-name" : \qquad \qquad \dagger mandatory per filter
         { " filter-param" : "argument" } # zero or more
        } ],
     "modifiers" : [ { \qquad \qquad \qquad # \text{ modifier list (optional)}"modifier-name" : \qquad # mandatory per filter
          { "modifier-param" : "argument" } # zero or more
         } ],
      "target" : " destination" # mandatory if incomplete filtering
      "tee" : "destination" # optional; dups for observation
}
```
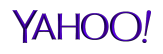

#### Filters: Match Filters

```
 { "route" :
       { "filters" : [
       { "match" : {
         "type" : "url",
         "prefix" : "/interesting",
         "target" : "interesting-group"
}
          } ]
}
}
```
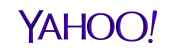

# Filters: Match Types

- **url**
- **header**
- **bcookie**
- **ycookie**
- **woeid**
- **sid**
- **tag**

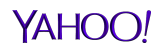

Filters: Match Strings

- **prefix**
- **number** (compared numerically)
- **pattern**

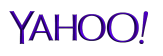

# Filters: Sampling

}

{ "sample" : { "fraction" : *0.0-to-1.0*, "partition" : *1-or-greater*, "source" : <"bcookie"|"random"|"weoid"|"sid"| "bucket", "tag","bcookie">, "target" : "destination" # optional }

## Filters: Sample Example

```
{ "route" :
        { "filters" : [
          { "sample" :
             { "fraction" : 0.05,
               "source" : "bcookie"
      }
           } ],
          "target" : "fivepercent
         },
        "target" : "therest"
}
```
## **Modifiers**

}

```
{ "selector" : { \qquad # tee or route
      "param-name" : "argument", # zero or more
     "filters" : [ { \qquad \qquad \qquad \qquad \qquad # filter list (optional)
         " filter-name" : \qquad \qquad \dagger mandatory per filter
         { " filter-param" : "argument" } # zero or more
        } ],
     "modifiers" : [ { \qquad # modifier list (optional)
         "modifier-name" : \qquad # mandatory per filter
          { "modifier-param" : "argument" } # zero or more
         } ],
      "target" : " destination" # mandatory if incomplete filtering
      "tee" : "destination" # optional; dups for observation
}
```
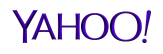

## Modifiers: Insert

```
{ "insert" : {
         "header" : "X-marker",
          "value" : "$marker",
          "following" : "Date"
      }
}
```
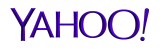

# Modifiers: Delete

}

```
{ "delete" : {
    "header" : "X-marker"
}
```
# Modifiers: Replace

```
{ "modify" : {
   "header" : "X-marker",
   "pattern" : "foo*bar",
   "replacement" : "whatisit"
}
}
```
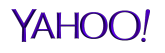

# Modifiers: Append

}

```
{ "modify" : {
  "header" : "Set-Cookie",
    " append" : "; HttpOnly"
}
```
## **Targets**

}

```
{ "selector" : { \qquad # tee or route
      "param-name" : "argument", # zero or more
     "filters" : [ { \qquad \qquad \qquad \qquad \qquad # filter list (optional)
         " filter-name" : \qquad \qquad \dagger mandatory per filter
         { " filter-param" : "argument" } # zero or more
        } ],
     "modifiers" : [ { \qquad \qquad \qquad # \text{ modifier list (optional)}"modifier-name" : \qquad # mandatory per filter
          { "modifier-param" : "argument" } # zero or more
         } ],
      "target" : "destination" # mandatory if incomplete filtering
      "tee" : "destination" # optional; dups for observation
}
```
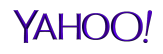

# Targets: Server Groups

- 1+ hosts, containers, virtual machines all running same software
- aka Server Groups, Host Groups, Clusters, Tiers, Roles
- Membership is highly dynamic
	- Active Monitoring: Polling
	- Passive Monitoring: Proxying Fails
	- Sensitive to network partitions, oscillations.

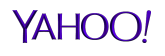

#### Targets: Server Groups 1

```
 { "name" : "server-group-name",
  "precedence" : [ {
    "name" : "member-name", # (opt) name of group member
    "qps-total" : number, # (opt) max qps across servers
   "qps-server" : number, # (opt) max qps for a server
    "min-server" : number, # (opt) minimum active servers
   "fail-rate" : number, # (opt) fraction fail allowed
    "concurrency" : number, # (opt) inflight req./server
    "timeout" : number, # (opt) max time 1st byte ms
    "completion-time" : number, # (opt) max time req complete
    "outstanding" : number, # (opt) max req outstanding
    "startup-rate" : number, # (opt) slow-start ramp time ms
    "recover-rate" : number, # (opt) time back to full bw
    "overload" : "failover"
                  | " spillover"
                  | " drop" # (opt) ovrld behavior
```
YAHO(

## Targets: Server Groups 2

}

```
 "routing" : "round-robin" # (sequential)
            | " balanced" # (least-busy)
           | " random" \# (opt) routing/rotation scheme
  "servers" : [
    { " name" : destination, "port" : number,
      " protocol" : protocol, "weight" : number },
                               # port & protocol default to
                               # passthru; weight is optional
    { " name" : destination, "port" : number,
      "protocol" : protocol, "weight" : number }, 
     " alternates" : [ "service", "service" ],
                               # alternate service groups
   | "redirect" : "redirect-url" # where to go on fail/overload
    | " internal" : "local-url" # internal (reprocess)
    | " builtin" : "path"
},
{ . . . } ]
```
YAHO

## Integration Possibilities

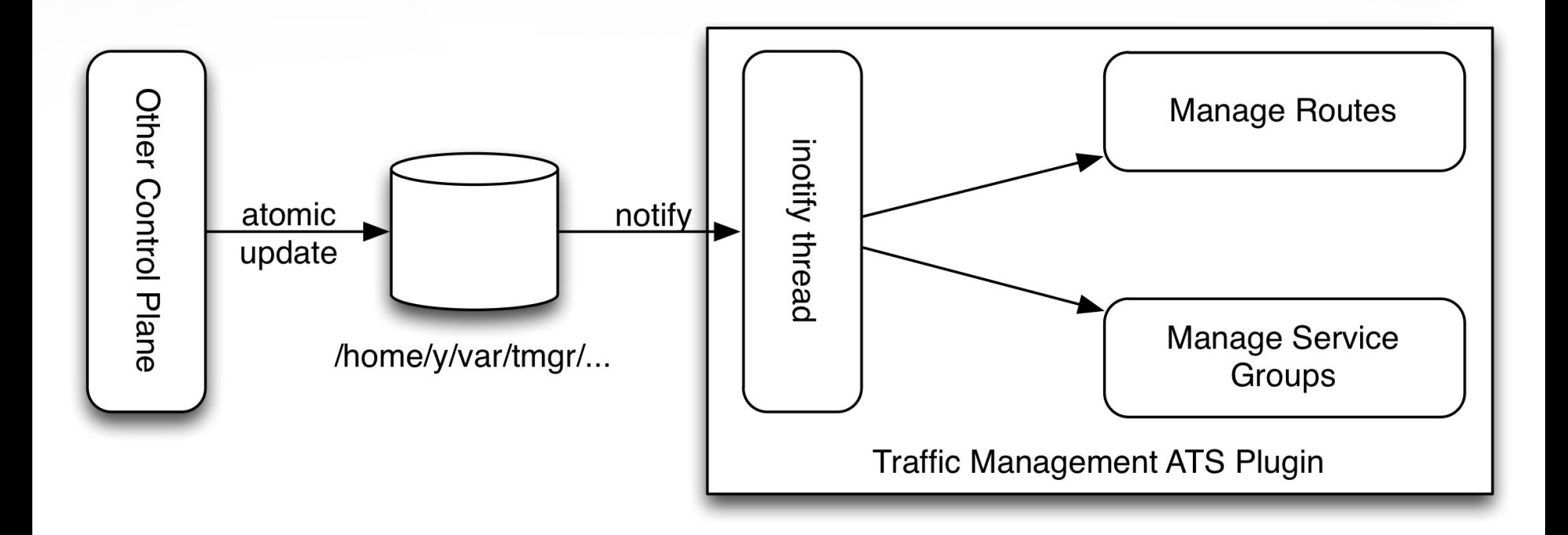

## Edge Control Plane

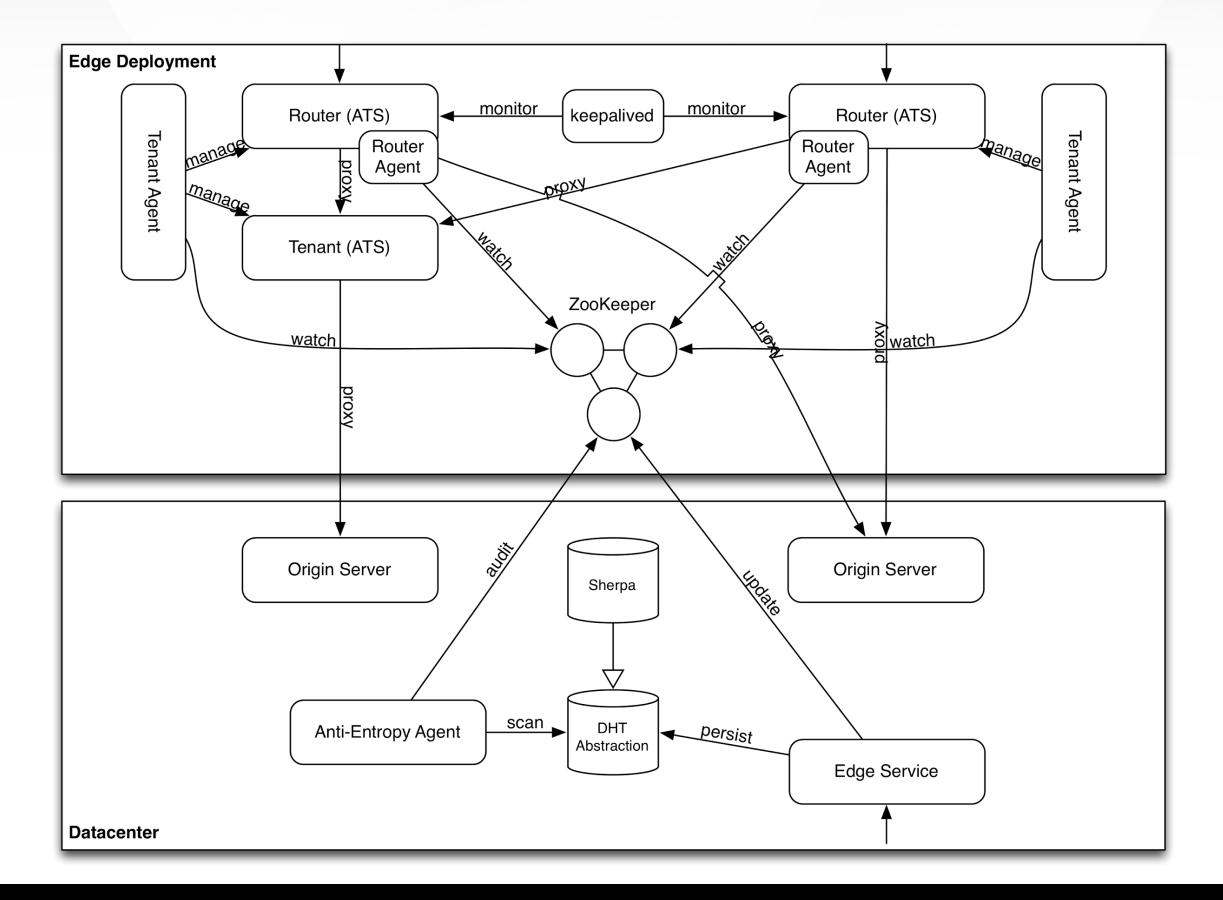